## **Formation des adhérents**

1<sup>er</sup> semestre 2024

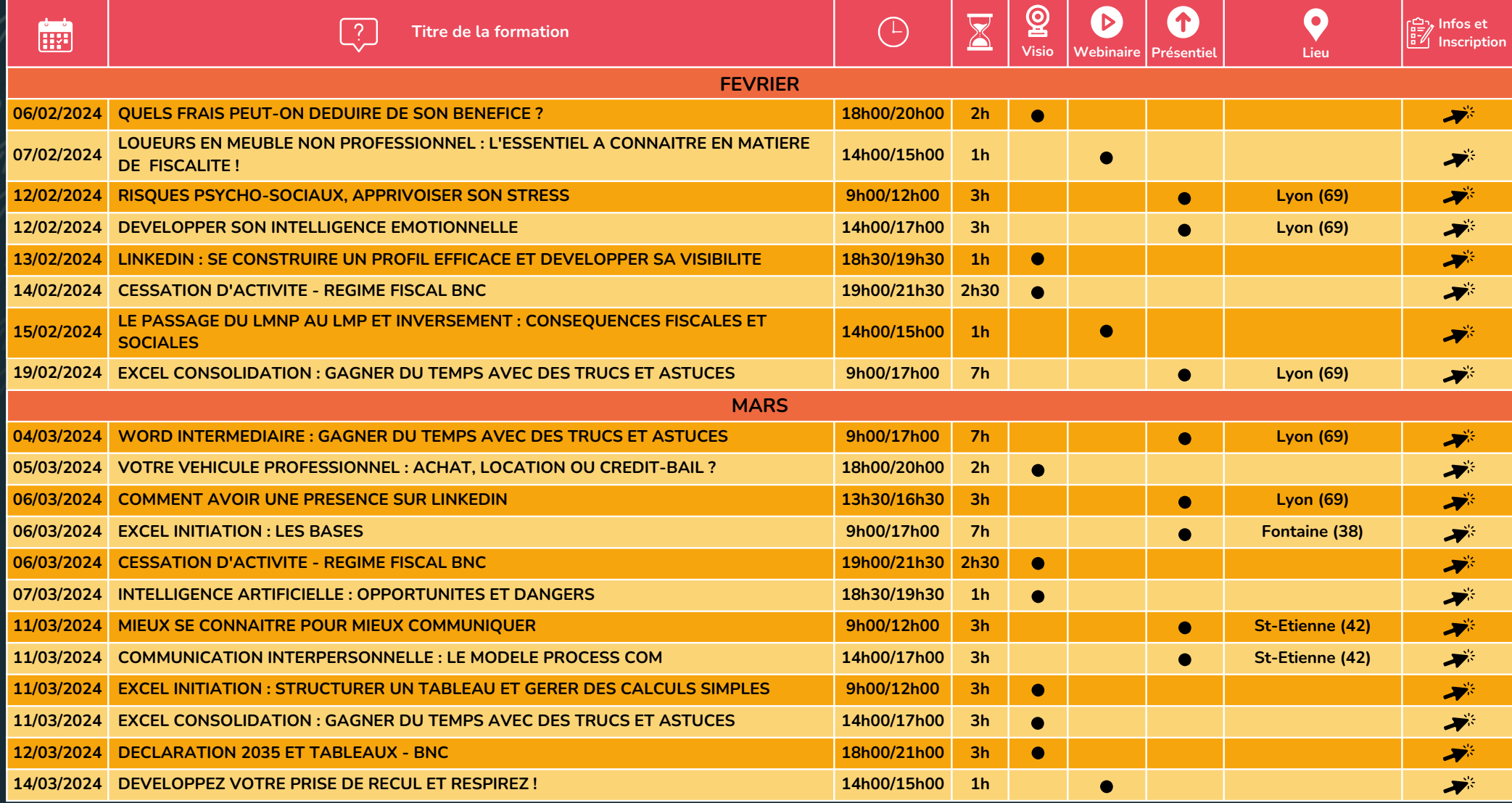

**ACTIVATEUR DE PERFORMANCE** 

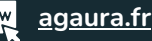

## **Formation des adhérents**

1<sup>er</sup> semestre 2024

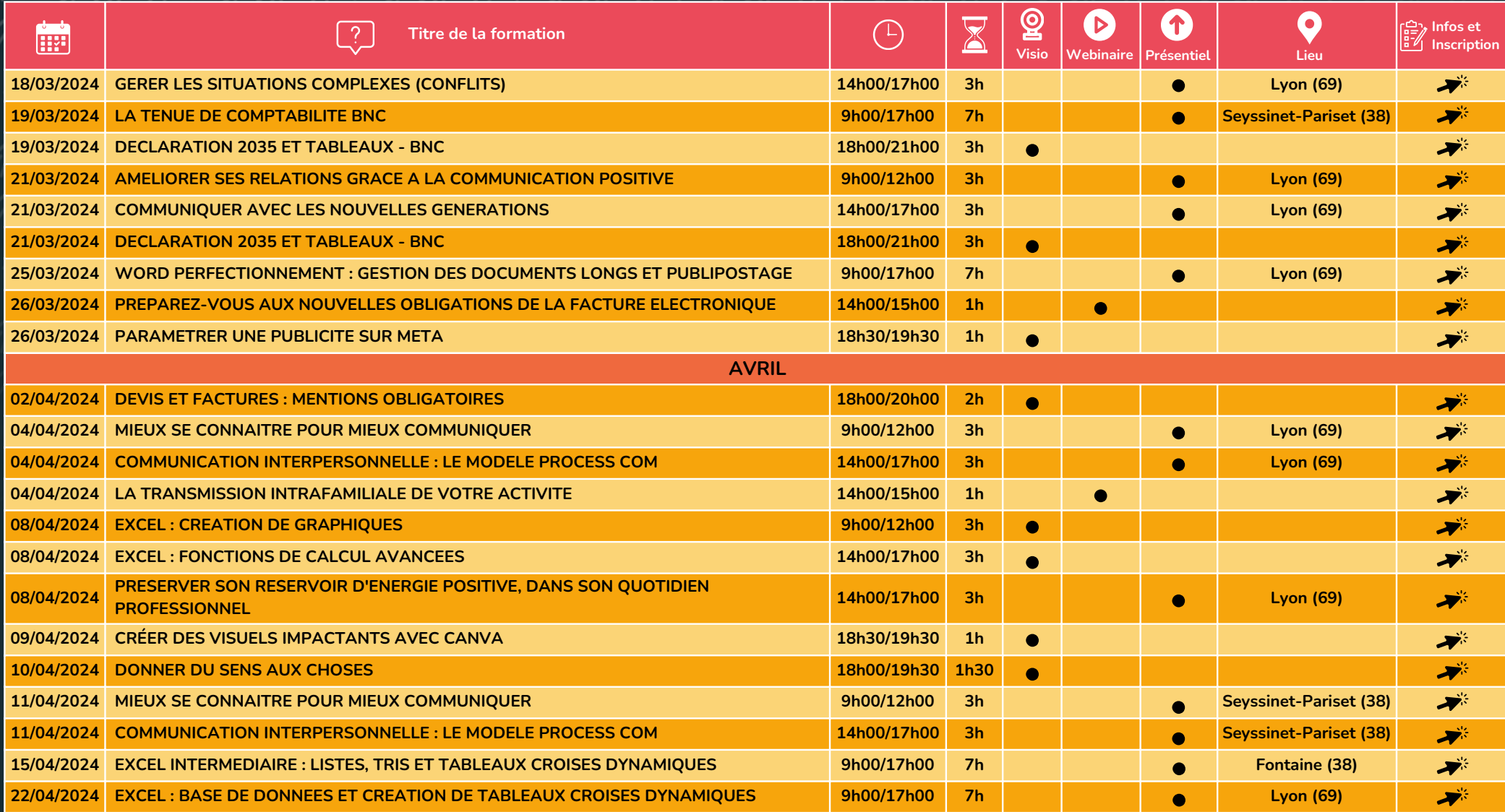

**ACTIVATEUR DE PERFORMANCE** 

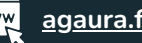

## **Formation des adhérents**

1<sup>er</sup> semestre 2024

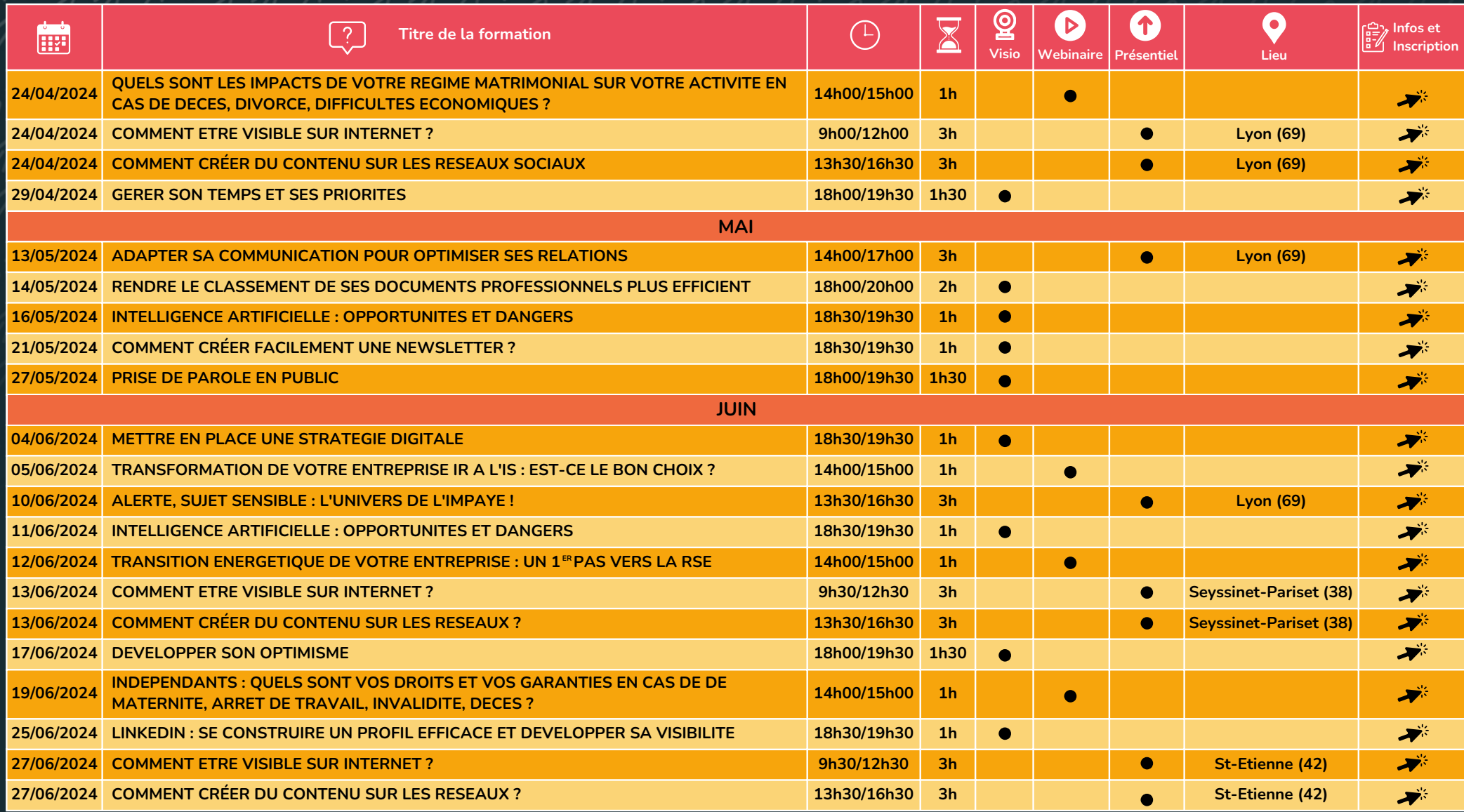

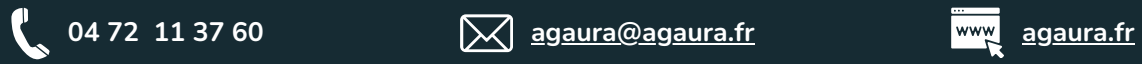

**ACTIVATEUR DE PERFORMANCE** 

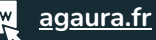